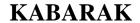

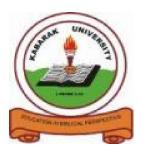

# **UNIVERSITY**

## **EXAMINATIONS**

# **2008/2009 ACADEMIC YEAR**

# FOR THE DEGREE OF BACHELOR OF SCIENCE IN COMPUTER SCIENCE

COURSE CODE: COMP 325

COURSE TITLE: BUSINESS APPLICATION ARCHITECTURE

STREAM: Y3S2

DAY: FRIDAY

TIME: 2.00 - 4.00 P.M.

**DATE:** 20/03/2009

#### **INSTRUCTIONS:**

Answer Question One and Any Other Two Questions.

## PLEASE TURN OVER

#### **QUESTION ONE (30 marks)**

- (a) Write a visual basic program to calculate the area of a circle and display the results using a message box. (6marks)
- (b) As a web designer what is the difference between home page and a web page?

  (3 marks)
- (c) Different programming languages may use different data types. Explain any three different data types used in visual basic. (3 marks)
- (d) Write a HTML code to display the following frames in any web browser.

(5 marks)

| Frame.html  |             |
|-------------|-------------|
| Frame2.html | Frame3.html |

- (e) Most Internet applications, such as email, web access and database access, are based on the client/server model. What do you understand by client/server software architecture?

  (2 marks)
- (f) You have developed an application that is to run as a client on any computer system. Highlight any four characteristics associated with all client applications.

(4 marks)

(g) What is the difference between a form and a form window in visual basic?

(2 marks)

(h) With code examples differentiate between explicit and implicit variable declarations in visual basic. (5 marks)

#### **QUESTION TWO (20 marks)**

- (a) Looping can make programming a fun adventure. Write a visual basic program to implement the while loop. (4 marks)
- (b) Confusion has always engulfed people on the internet and the WWW. Explain the difference between the internet and the World Wide Web? (4 marks)

| (c)                                                                                   | (c) Controls help to simplify programming with VB. What is the use of the OptionButton       |                 |  |
|---------------------------------------------------------------------------------------|----------------------------------------------------------------------------------------------|-----------------|--|
|                                                                                       | control?                                                                                     | (2marks)        |  |
| (d)                                                                                   | d) As a software developer what do you understand by the term sever? Explain the             |                 |  |
|                                                                                       | differences between the Proxy server and Application server.                                 | (4 marks)       |  |
| (e)                                                                                   | (e) With code examples. Briefly explain the ordered lists and how they are used in any       |                 |  |
|                                                                                       | HTML document.                                                                               | (4marks)        |  |
| (f)                                                                                   | Define a protocol giving two examples of protocols you know.                                 | (2 marks)       |  |
| OUES                                                                                  | TION THREE (20 marks)                                                                        |                 |  |
| (a) The client/server model has become one of the central ideas of network computing. |                                                                                              |                 |  |
| (4)                                                                                   | Briefly explain its advantages.                                                              | (4 marks)       |  |
| (b)                                                                                   | (b) In Visual Basic what is the difference between sub procedures and event procedures?      |                 |  |
| (0)                                                                                   | The visual Busic what is the difference decident sub-procedures and event p                  | (4 marks)       |  |
| (c)                                                                                   | What is the use of the anchor tag in HTML documents?                                         | (2 marks)       |  |
| (d)                                                                                   | Being the senior programmer at KPLC junior programmers will always de                        | pend on your    |  |
|                                                                                       | advice. Highlight the steps that they should follow in building a visual bas                 | ic application. |  |
|                                                                                       |                                                                                              | (3 marks)       |  |
| (e)                                                                                   | (e) What is the difference between the local variables and global variables as used in visua |                 |  |
|                                                                                       | basic?                                                                                       | (4 marks)       |  |
| (f)                                                                                   | (i) Define an array.                                                                         | (1 mark)        |  |
|                                                                                       | (ii) Write the code on how a fixed array is declared in any visual basic program.            |                 |  |
|                                                                                       |                                                                                              | (2 marks)       |  |
| OHEG                                                                                  |                                                                                              |                 |  |
| _                                                                                     | TION FOUR (20 marks)                                                                         |                 |  |
| (a)                                                                                   | In relation to software architecture explain the different tires of the 3-tier a             |                 |  |
| (h)                                                                                   | Differentiate between extremet and introduct?                                                | (6 marks)       |  |
| ` '                                                                                   | Differentiate between extranet and intranet?                                                 | (2marks)        |  |
| (6)                                                                                   | Explain the differences between the picture box and the image box as used                    |                 |  |
| (d)                                                                                   | basic programming.  Write a HTML code to show how to display a table in any HTML docume      | (4marks)        |  |
| (u)                                                                                   | Write a HTML code to show how to display a table in any HTML docume                          | (4 marks)       |  |
|                                                                                       |                                                                                              | (+ 111a1 KS)    |  |

| re?                                                                   |  |  |
|-----------------------------------------------------------------------|--|--|
| (4 marks)                                                             |  |  |
|                                                                       |  |  |
|                                                                       |  |  |
|                                                                       |  |  |
| (2 marks)                                                             |  |  |
| (2 marks)                                                             |  |  |
| nstruct                                                               |  |  |
| (4 marks)                                                             |  |  |
| (1 mark)                                                              |  |  |
| (ii) Write the code to show how to add comments in any HTML document. |  |  |
| (1 mark)                                                              |  |  |
| (3 marks)                                                             |  |  |
|                                                                       |  |  |
|                                                                       |  |  |
|                                                                       |  |  |
|                                                                       |  |  |
|                                                                       |  |  |
|                                                                       |  |  |
| (2 marks)                                                             |  |  |
| ,                                                                     |  |  |
| (2 marks)                                                             |  |  |
| bilities made                                                         |  |  |
| ween an                                                               |  |  |
| (3 marks)                                                             |  |  |
| (3 marks)                                                             |  |  |
|                                                                       |  |  |